# **POLÍTICA DE COOKIES**

## **1. ¿QUÉ SON LAS COOKIES?**

Las cookies son archivo de texto que contienen pequeñas cantidades de información que se descargan en tu ordenador o dispositivo móvil cuando visitas un sitio web o instalas una aplicación móvil. Las cookies facilitan el uso y la navegación por una página web/aplicación móvil, y permiten comparar y entender como nuestros usuarios navegan a través de nuestro sitio web/aplicación móvil y, en consecuencia, nos permiten poder mejorar los procesos de navegación.

Estas herramientas no obtienen datos sobre tu nombre o apellidos ni la dirección postal desde la que te conectas. La información que obtienen está relacionada con el número de páginas visitadas, el idioma, red social en la que se publican nuestras noticias, la ciudad a la que está asignada la dirección IP desde la que accedes, el número de nuevos usuarios, la frecuencia y reincidencia de las visitas, el tiempo de visita, el navegador y el operador o tipo de terminal desde el que se realiza la visita.

Esta información la utilizamos para mejorar nuestras páginas y aplicaciones móviles, detectar nuevas necesidades y valorar las mejoras a introducir con la finalidad de prestar un mejor servicio a los usuarios que nos visiten adaptándolas, por ejemplo, a los navegadores o terminales más utilizados.

## **2. ¿QUÉ TIPOS DE COOKIES UTILIZAMOS?**

A continuación ofrecemos información sobre el tipo de cookies utilizadas en [www.yogaone.es](http://www.yogaone.es/) y la finalidad de las mismas:

### - **Según la entidad que las gestione:**

Según quien sea la entidad que gestione el dominio desde donde se envían las cookies y trate los datos que se obtengan, podemos distinguir:

Cookies propias: son aquellas que se envían al equipo terminal del usuario desde un equipo o dominio gestionado por el propio editor y desde el que se presta el servicio solicitado por el usuario.

Cookies de terceros: Son aquellas que se envían al equipo terminal del usuario desde un equipo o dominio que no es gestionado por nosotros, sino por otra entidad que trata los datos obtenidos través de las cookies, como Google, Alexa, Facebook, Hotjar.

## - **Según el plazo de tiempo que permanecen activadas en el equipo terminal:**

Cookies de sesión: Son un tipo de cookies diseñadas para recabar y almacenar datos mientras el usuario accede a la página web. Se suelen emplear para almacenar información que solo interesa conservar para la prestación del servicio solicitado por el usuario en una sola ocasión (por ejemplo, una lista de productos adquiridos) y desaparecen al terminar la

sesión. A la larga, nos permitirán proporcionar una mejor experiencia para mejorar el contenido y facilitar el uso de la web.

Cookies persistentes: son almacenadas en el disco duro del terminal y nuestra web las lee cada vez que usted realiza una nueva visita. Una cookie permanente posee una fecha de expiración determinada por el responsable. La cookie dejará de funcionar después de esa fecha.

### - **Según su finalidad**

Cookies técnicas: son aquellas que permiten al usuario la navegación a través de una página web, plataforma o aplicación y la utilización de las diferentes opciones o servicios que en ella existan, incluyendo aquellas que el editor utiliza para permitir la gestión y operativa de la página web y habilitar sus funciones y servicios, como, por ejemplo, controlar el tráfico y la comunicación de datos, identificar la sesión, acceder a partes de acceso restringido, recordar los elementos que integran un pedido, realizar el proceso de compra de un pedido, gestionar el pago, controlar el fraude vinculado a la seguridad del servicio, realizar la solicitud de inscripción o participación en un evento, utilizar elementos de seguridad durante la navegación, almacenar contenidos para la difusión de vídeos o sonido, habilitar contenidos dinámicos (por ejemplo, animación de carga de un texto o imagen) o compartir contenidos a través de redes sociales.

Cookies analíticas: Son aquéllas que nos permiten cuantificar el número de usuarios y así realizar la medición y análisis estadístico de la utilización que hacen los usuarios de nuestra web. Para ello se analiza su navegación en nuestra página web con el fin de mejorar la oferta de productos y servicios que ofrecemos.

Cookies de personalización: Son aquéllas que permiten al usuario acceder al servicio con algunas características de carácter general predefinidas en función de una serie de criterios en el terminal del usuario como por ejemplo, el tipo de navegador a través del cual accede al servicio, la configuración regional desde donde accede al servicio, el idioma, etc.

## **3. COOKIES QUE UTILIZAMOS EN NUESTRA WEB**

La tabla que publicamos a continuación detalla las cookies utilizadas en nuestra web, su finalidad y duración:

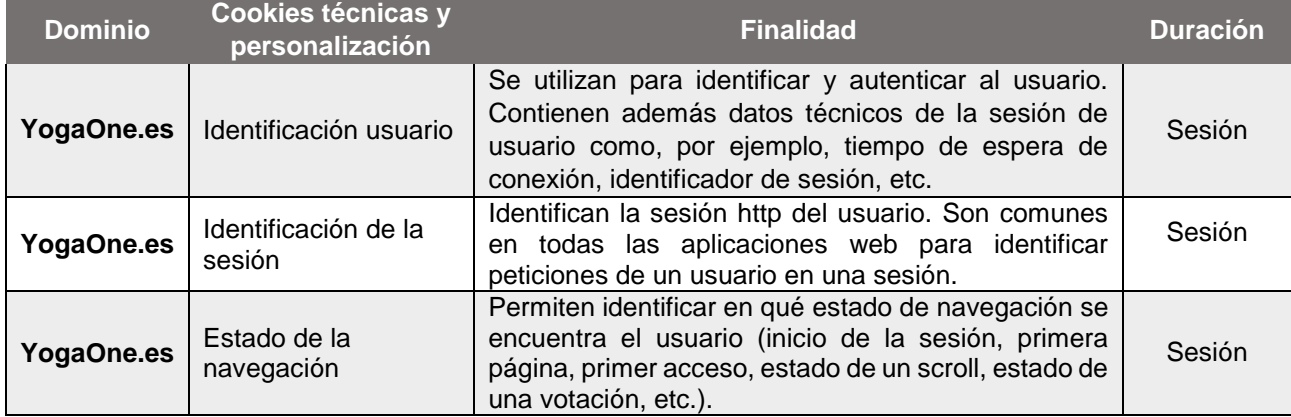

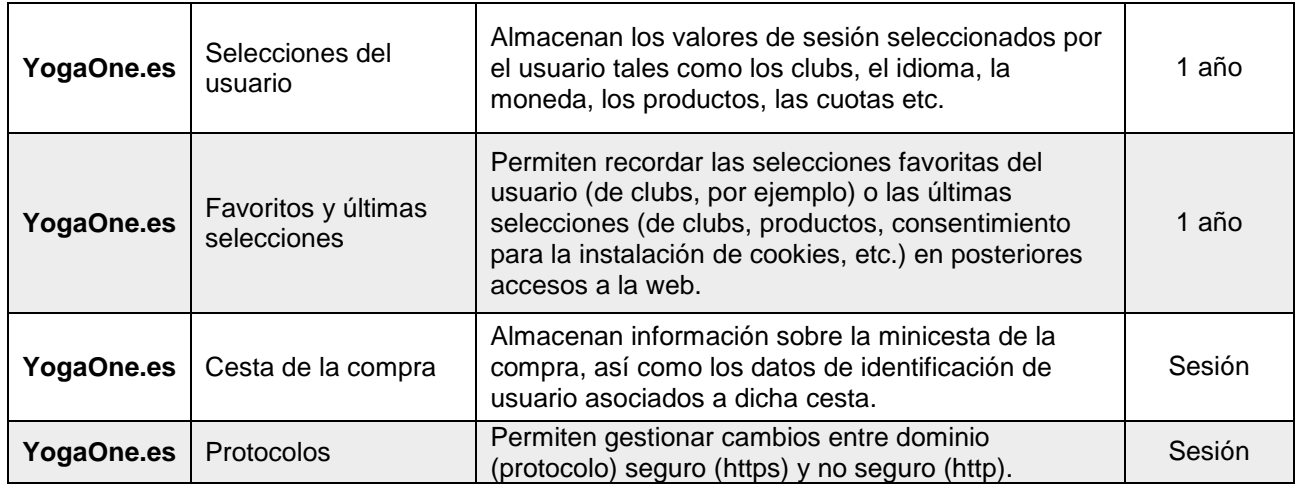

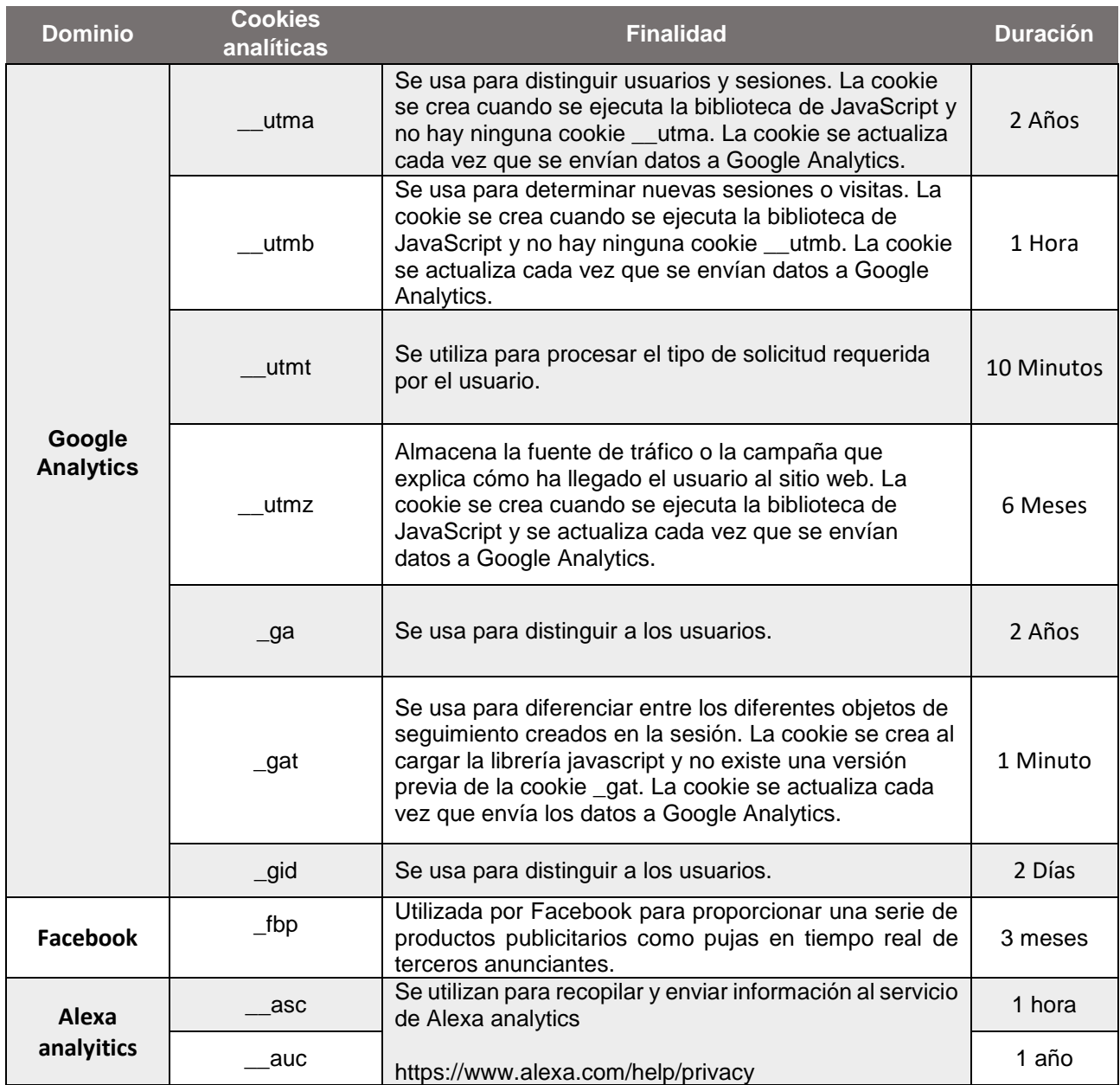

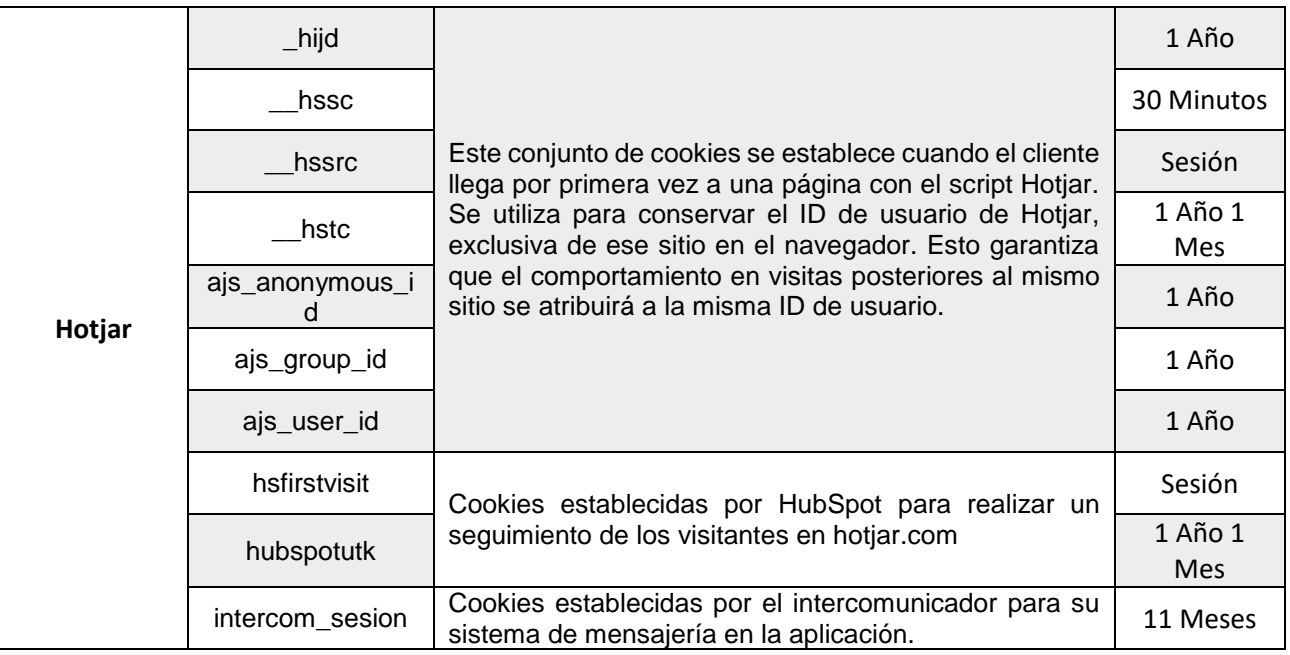

## **4. ¿QUIÉN UTILIZA LAS COOKIES?**

La información que se recaba a través de las cookies de una página web puede ser utilizada tanto por el titular de la página web o como por un tercero que preste un servicio al titular. En este sentido, la información de las cookies utilizadas en www.yogaone.es es tratada por Plus Ioga, S.L. y por terceros, como Google analytics, Alexa analytics, Facebook o Hotjar respecto del comportamiento de usuarios.

## **5. GESTIÓN DE LAS COOKIES**

Teniendo en cuenta la información facilitada a través de la presente Política de cookies, a continuación le ofrecemos información sobre cómo puede llevar a cabo la gestión de las cookies utilizadas en www.yogaone.es a través de las diferentes opciones que ofrecen los navegadores más comunes (Explorer, Safari, Chrome, Firefox, Opera). Si se impide la instalación de todas las cookies de la página web, algunas funcionalidades de la misma, así como algunos contenidos pueden verse afectados.

### **¿Cómo visualizar las cookies**

Todos los navegadores ofrecen al usuario la posibilidad de gestionar las cookies que instala un determinado sitio web, obtener información relativa a la duración de las mismas y la posibilidad de eliminarlas, tal y como se indica en el siguiente apartado.

### **¿Cómo desactivar o eliminar las cookies?**

Para desactivar, restringir, bloquear o eliminar las cookies, el usuario deberá modificar la configuración del navegador que utilice en su terminal, ya sea ordenador, smartphone o tablet. Con carácter general los navegadores ofrecen las siguientes opciones de configuración en relación a la instalación de cookies:

- Que el navegador rechace todas las cookies y por lo tanto, que no se instale ninguna cookie de ninguna página web en su terminal.
- Que el navegador le avise antes de que se produzca la instalación de la cookie para que usted decida si acepta o no la instalación de la misma.
- Que el navegador únicamente rechace las cookies de terceros de los sitios web que visita pero no las utilizadas por el sitio web por el que usted navega.
- La opción de navegación en modo privado mediante la cual, las cookies se instalan en el terminal pero se elimina de manera automática cuando finaliza la navegación por la página web:

A continuación se muestran los correspondientes enlaces a la información respecto de la gestión de las cookies facilitada por los principales navegadores:

Internet Explorer™:

[https://support.microsoft.com/es-es/help/278835/how-to-delete-cookie-files-in-internet](https://support.microsoft.com/es-es/help/278835/how-to-delete-cookie-files-in-internet-explorer)[explorer](https://support.microsoft.com/es-es/help/278835/how-to-delete-cookie-files-in-internet-explorer)

.-Safari™:

### [http://support.apple.com/kb/PH5042?viewlocale=es\\_ES](http://support.apple.com/kb/PH5042?viewlocale=es_ES)

.-Google™:

<https://support.google.com/chrome/answer/95647?hl=es&hlrm=es>

.-Firefox™:

[http://support.mozilla.org/es/kb/cookies-informacion-que-los-sitios-web-guardan-en-](http://support.mozilla.org/es/kb/cookies-informacion-que-los-sitios-web-guardan-en-?redirectlocale=en-US&redirectslug=Cookies) [?redirectlocale=en-US&redirectslug=Cookies](http://support.mozilla.org/es/kb/cookies-informacion-que-los-sitios-web-guardan-en-?redirectlocale=en-US&redirectslug=Cookies)

.-Opera™:

<http://help.opera.com/Windows/11.50/es-ES/cookies.html>